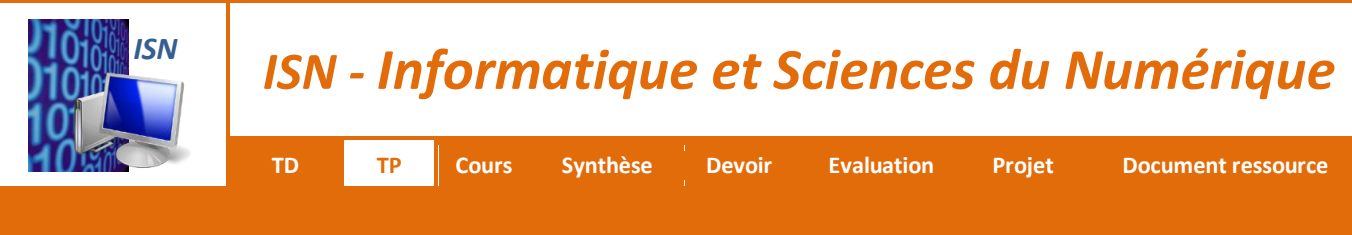

# **PROGRAMMATION DU ROBOT MOWAY**

### **1 – LE ROBOT MOWAY**

*Le robot mOway est un petit robot autonome programmable conçu spécialement pour réaliser des applications pratiques de robotique mobile. Il est doté d'une série de capteurs qui vont l'aider à se débrouiller dans un environnement réel. Il dispose pour cela d'un groupe de motorisation qui lui permet de se déplacer sur le terrain. Tous ces dispositifs sont raccordés à un microcontrôleur qui est en charge de la commande du robot.*

*Ce petit robot dispose de possibilités d'extensions à travers son bus de communication. On pourra y raccorder par exemple un module de communication sans fil, une caméra embarquée, une carte prototype ainsi que* 

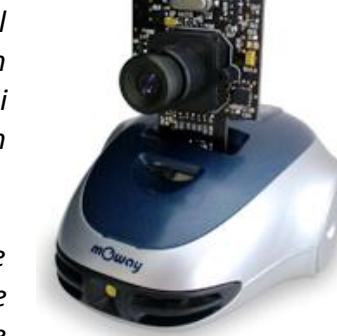

*tout autre dispositif qui pourrait se révéler nécessaire au développement d'une nouvelle application.* 

*Le design extérieur de mOway est très compact ; il a été conçu pour que le robot puisse se déplacer en évitant de rester coincé dans un angle. Aussi petit qu'un téléphone portable, il a été surnommé « le robot de poche ».*

### **2 – CONSTITUTION DU ROBOT MOWAY**

- **1. Indiquer** à quelle famille de robots appartient le robot mOway.
- **2. Donner** la liste des capteurs qui équipent le robot mOway.
- **3. Indiquer**, sur le Document Réponse, où se situent les capteurs de lignes, les capteurs d'obstacles et le capteur de luminosité.
- **4. Donner** la liste des Diodes ElectroLuminescentes qui équipent le robot mOway.
- **5. Indiquer**, sur le Document Réponse, où se situent ces DELs.
- **6. Préciser** combien de moteurs équipent le robot mOway.
- **7. Lister** les langages permettant la programmation du robot mOway.

### **3 – PROGRAMMATION DU ROBOT MOWAY**

*Le logiciel mOwayGUI (mOway Graphic User Interface) est un logiciel basé sur les diagrammes de flux et qui permet de programmer des applications du robot mOway de façon intuitive. Différents blocs représentent les capteurs et actionneurs du robot et se raccordent entre eux aux moyens de flèches afin de créer le programme désiré.*

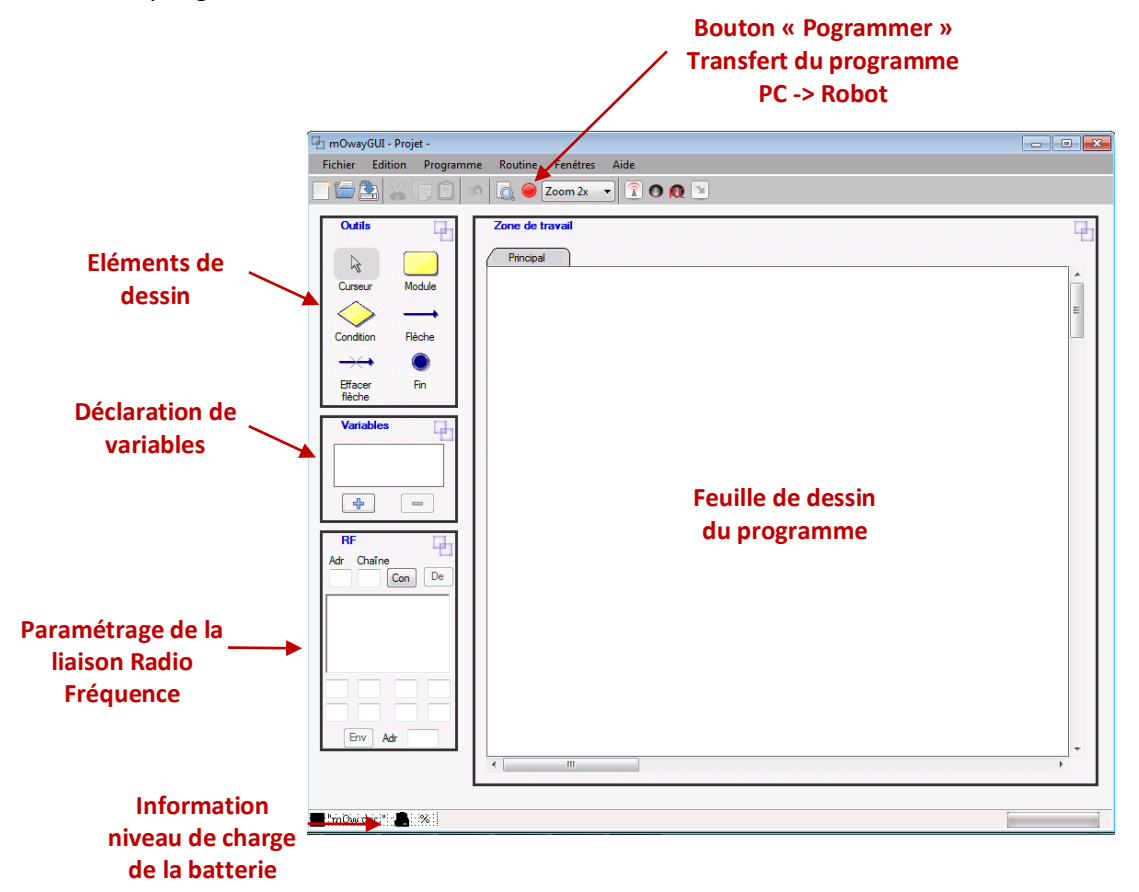

## **4 – STRUCTURE ALGORITHMIQUE LINEAIRE OU SEQUENTIELLE**

#### **Cahier des charges n°1**

*Allumer successivement une à une toutes les DEL du mOway avec un intervalle de temps de 1 s entre chaque allumage de DEL.*

- **1. Ecrire** l'algorithme permettant de répondre au cahier des charges précédant.
- **2. Etablir** l'algorigramme correspondant.
- **3.** Lancer le logiciel mOwayGUI
- **4. Réaliser**, à l'aide de mOwayGUI, un ordinogramme correspondant à l'algorithme précédant.
- **5. Brancher** le câble USB à l'ordinateur et au robot (bouton On /Off en position « OFF »). **Programmer** le robot mOway.
- **6. Retirer** le câble USB et **mettre** le robot mOway sous tension. **Vérifier** que le fonctionnement du robot respecte le cahier des charges.

#### **Cahier des charges n°2**

*A la mise sous tension et au bout de 3 s, le robot doit se déplacer en marche avant à vitesse maximum sur 20 cm, il doit aussi allumer la DEL verte lors de la marche avant et la DEL rouge au bout des 20 cm.*

- **7. Ecrire** l'algorithme permettant de répondre au cahier des charges précédant.
- **8. Réaliser**, à l'aide de mOwayGUI un ordinogramme correspondant à l'algorithme précédant.
- **9. Programmer** le robot mOway et **vérifier** que le fonctionnement du robot respecte le cahier des charges.
- **10. Justifier** le nom de ce type de structure algorithmique.

### **5 – STRUCTURE ALGORITHMIQUE ALTERNATIVE OU SELECTION**

#### **Cahier des charges n°3**

*Allumer la DEL verte lorsque le mOway est posé sur un sol (de teinte claire) et la DEL rouge lorsqu'il quitte le sol.*

- **1. Ecrire** l'algorithme permettant de répondre au cahier des charges précédant.
- **2. Etablir** l'algorigramme correspondant.
- **3. Réaliser**, à l'aide de mOwayGUI un ordinogramme correspondant à l'algorithme précédant.
- **4. Programmer** le robot mOway et **vérifier** que le fonctionnement du robot respecte le cahier des charges.

#### **Cahier des charges n°4**

*Allumer la DEL rouge lorsque le mOway détecte un obstacle sur au moins un de ses capteurs et la DEL verte lorsqu'il n'y a pas d'obstacle.*

- **5. Ecrire** l'algorithme permettant de répondre au cahier des charges précédant.
- **6. Réaliser**, à l'aide de mOwayGUI un ordinogramme correspondant à l'algorithme précédant.
- **7. Programmer** le robot mOway et **vérifier** que le fonctionnement du robot respecte le cahier des charges.
- **8. Justifier** le nom de ce type de structure algorithmique.

### **6 – STRUCTURE ALGORITHMIQUE ITERATIVE OU REPETITIVE**

#### **Cahier des charges n°5**

*A la mise sous tension et au bout de 3 s à partir du moment où le robot est posé sur le sol, le robot doit se déplacer en marche avant à vitesse maximum sur 2 m, il doit aussi allumer la DEL verte lors de la marche avant et la DEL rouge au bout des 2 m.*

- **1. Ecrire** l'algorithme permettant de répondre au cahier des charges précédant.
- **2. Etablir** l'algorigramme correspondant.
- **3. Réaliser**, à l'aide de mOwayGUI un ordinogramme correspondant à l'algorithme précédant.
- **4. Programmer** le robot mOway et **vérifier** que le fonctionnement du robot respecte le cahier des charges.

**Cahier des charges n°6**

*A la mise sous tension, une fois posé au sol et une pause de 5 s, le robot doit faire 8 quarts de tour sur son centre à gauche suivie de 8 quarts de tour à droite avec une vitesse de 100 %, puis il recommence au bout de 5 s en diminuant sa vitesse de 10 %, jusqu'à une vitesse nulle.*

- **5. Ecrire** l'algorithme permettant de répondre au cahier des charges précédant.
- **6. Etablir** l'algorigramme correspondant.
- **7. Réaliser**, à l'aide de mOwayGUI un ordinogramme correspondant à l'algorithme précédant.
- **8. Programmer** le robot mOway et **vérifier** que le fonctionnement du robot respecte le cahier des charges.
- **9. Justifier** le nom de ce type de structure algorithmique.

## **DOCUMENT REPONSE**

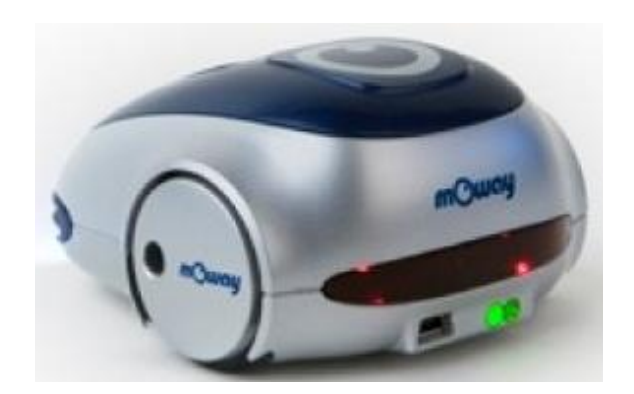

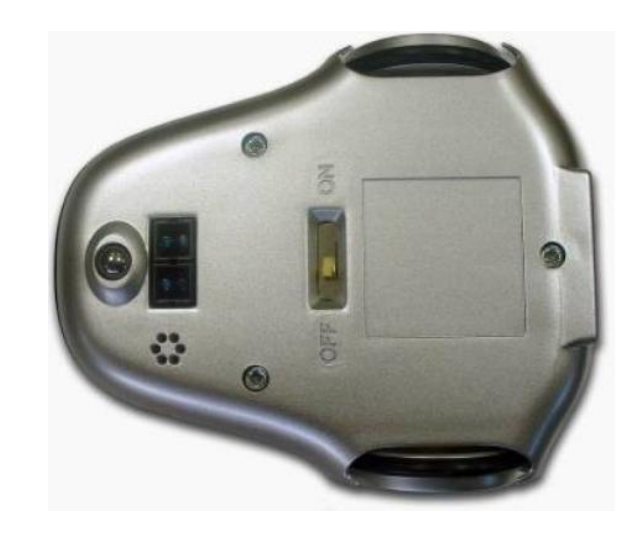

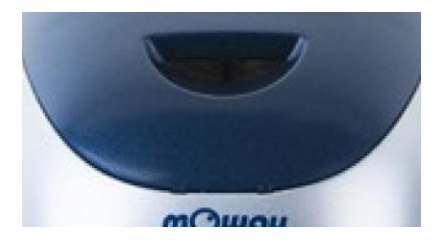

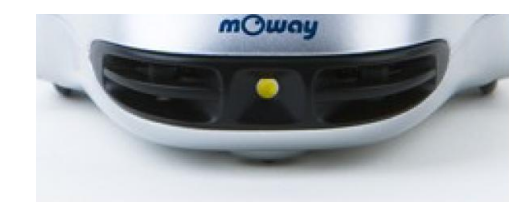

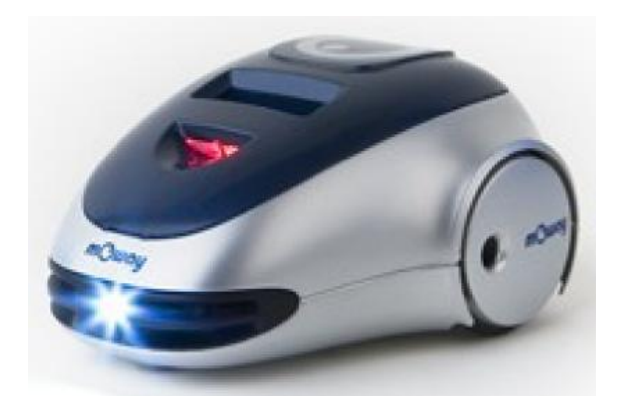

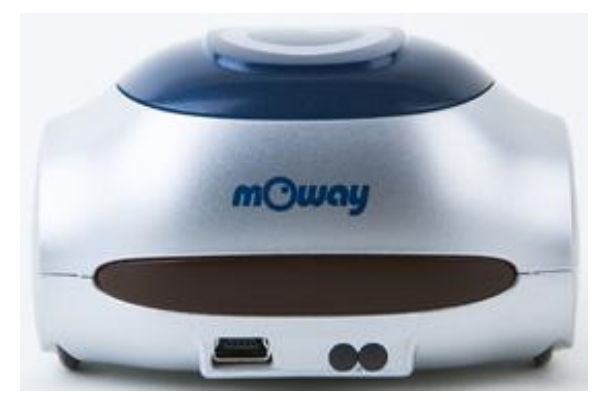